# NOTES DE VERSION DE POLARIS 5.13

[Revenir à la page des versions](https://extranet.vega-info.fr/doc-polaris/Versions)

## **Sommaire**

#### 1 Menu Système

1.1 [Paramétrages](#page-1-0)

1.1.1 [Gestion des ventes > Options de ventes](#page-1-0)

1.1.1.1 [Paramètre de vente "Gestion du maximum de remise" : modifiable qu'avec un jeton](#page-1-0)  "Central" avec 3 droits

#### 1.1.2 [Options générales](#page-1-0)

1.1.2.1 [Facturation automatique des ventes internes et transferts : séparer les factures des](#page-1-0)  avoirs

#### 2 [Menu ventes](#page-1-0)

2.1 [Cartes prépayées](#page-2-0)

2.1.1 [Paramétrage des cartes prépayées : contrôle unicité sur la déclinaison du modèle](#page-2-0)

# MENU SYSTÈME

## <span id="page-1-0"></span>Paramétrages

### Gestion des ventes > Options de ventes

Paramètre de vente "Gestion du maximum de remise" : modifiable qu'avec un ieton "Central" avec 3 droits

[Les paramétrages de vente "Gestion du maximum de remise"](https://extranet.vega-info.fr/doc-polaris/Parametrages,_Gestion_des_ventes#Rubrique_.22Gestion_du_maximum_de_remise.22) (situés dans Gestion des ventes > Options de vente) permettant de contrôler les :

- % solde, promotion et remise article maximum
- % de remise caisse (réglement) maximum

ne sont désormais modifiables que par un utilisateur avec un jeton de type "Central" ayant les 3 droits utilisateurs ci-dessous cochés (rubrique Administration > Paramétrage) :

- Pouvoir changer les paramétrages d'une machine
- Pouvoir changer les paramétrages systèmes d'un site
- Pouvoir changer les paramétrages systèmes globaux

## Options générales

### Facturation automatique des ventes internes et transferts : séparer les factures des avoirs

La [facturation automatique](https://extranet.vega-info.fr/doc-polaris/Facturation#Facturation_automatique) des ventes internes et des transferts va générer des factures séparées pour les :

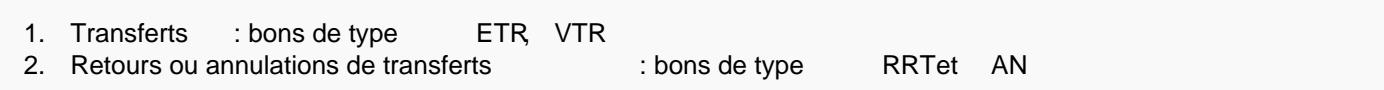

et non plus regroupant tous les types de bons (ETR, VTR, RRT, AN) dans la même facture comme auparavant.

# MENU VENTES

## <span id="page-2-0"></span>Cartes prépayées

### Paramétrage des cartes prépayées : contrôle unicité sur la déclinaison du modèle

Dans le paramétrage des cartes pré-payées, un contrôle d'unité interdit l'affectation de la même déclinaison à plusieurs types de cartes pré-payées différents y compris ceux en quarantaine.

A la validation d'un type de carte prépayée affectée à une déclinaison déjà utilisée dans un autre type de carte, le programme vous signale : "Cet élément existe déjà dans la base de données. Si l'élément n'est pas dans votre liste, il doit certainement être filtré par vos paramètres de sélection ou en quarantaine."